## !"  $\#$  \$ "!\$ \$ "%&" !\$" "" " ""\$ !" \$#" \$ "("&\$ )\*+  $\begin{array}{ccccccccccccc} \cdot & \cdot & \cdot & \cdot & \cdot & \cdot & \cdot & \cdot & \cdot & \cdot \end{array}$

 $" - - 0$  $\mathbf 0$  $\frac{1}{2}$  $\overline{1}$  $\blacksquare$  $\mathbf 0$  $\overline{\phantom{a}}$  $\overline{2}$ 

 $-1 - 3$ 11  $4/*$  $\sim$   $-$ - ,  $5^*$  5) !  $6+0.606777$  44\*

> $!$  " # \$! ! % & " ! ( & )# & % \*  $\begin{array}{cccc} . & . & . \\ . & . & . \\ . & . & . \end{array}$  $!$   $\frac{1}{2}$   $\frac{1}{2}$   $\frac{1}{2$  $8 * # "! " 1 1$

 $\boldsymbol{\alpha}$ 

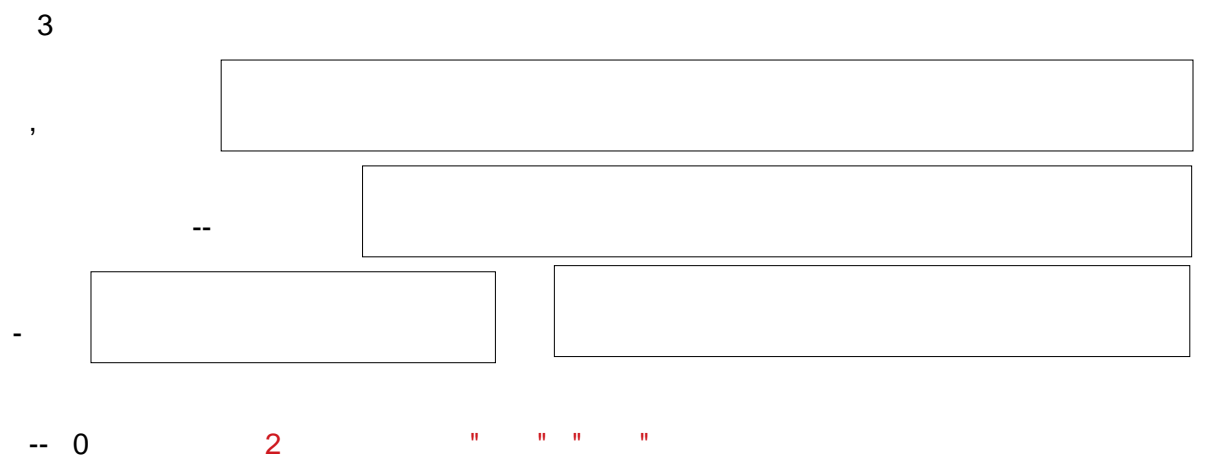

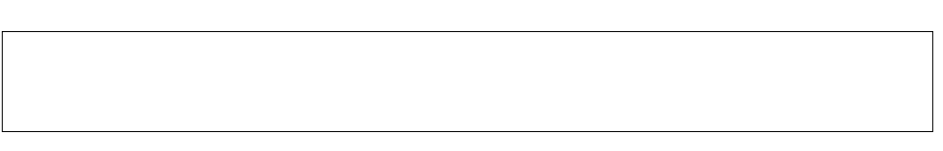

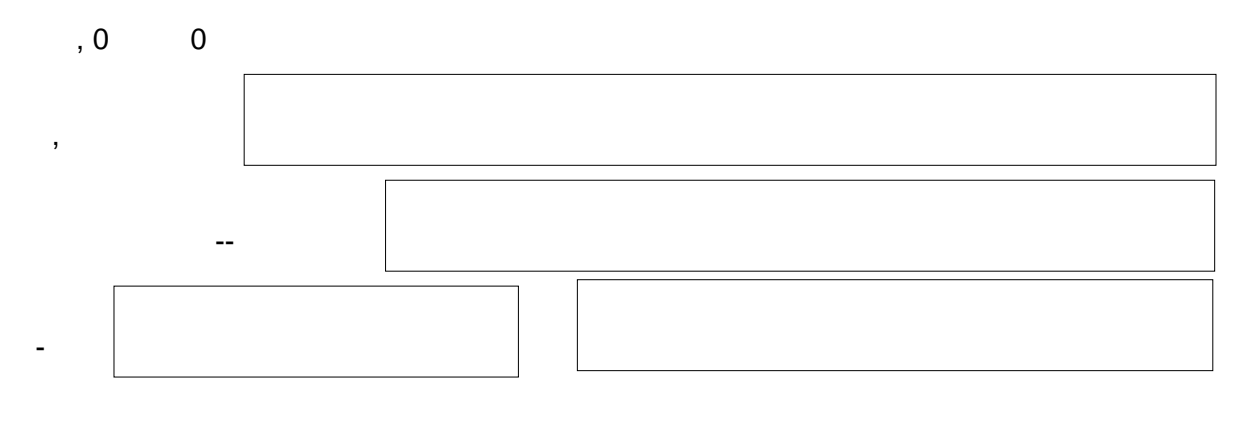

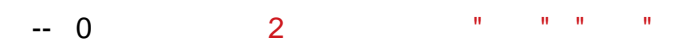

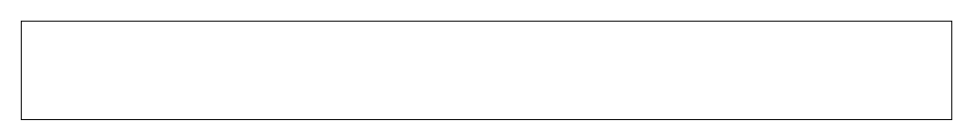

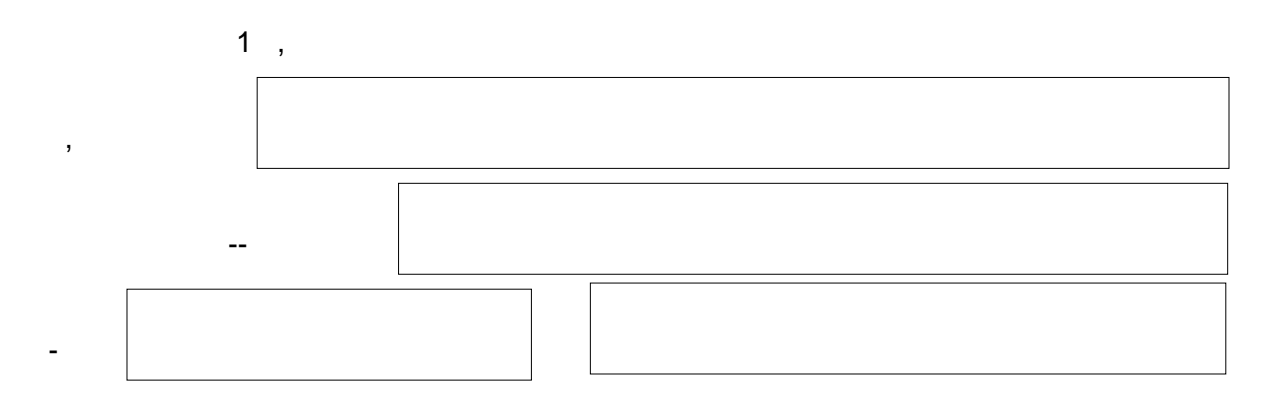

 $-0$  2

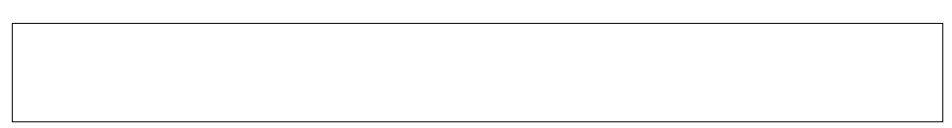

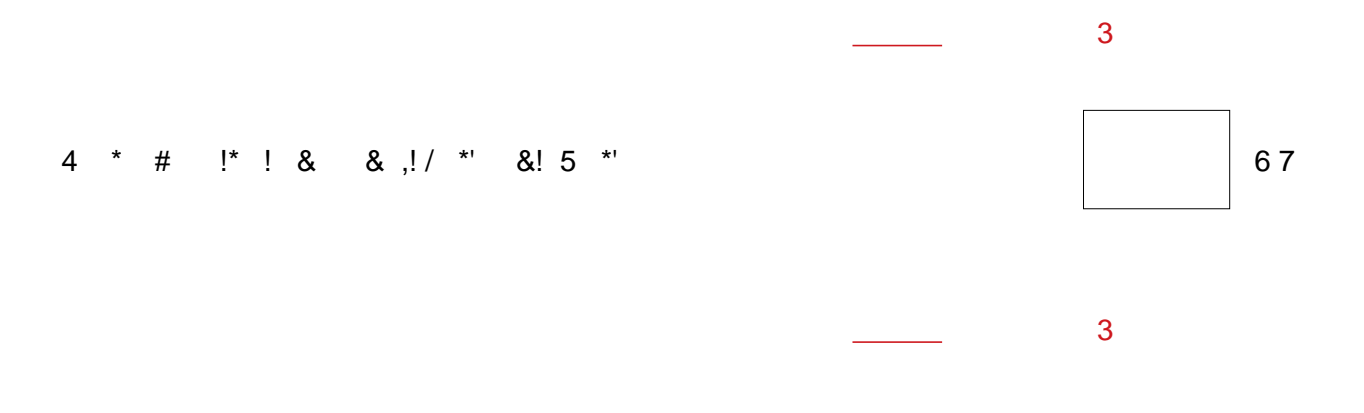

- 4 ! &, !, ! ! \* ! & \* #  $/$ ! (# 1
- 
- $\mathcal{L}^{\text{max}}(\mathcal{A})$  , where  $\mathcal{A}$

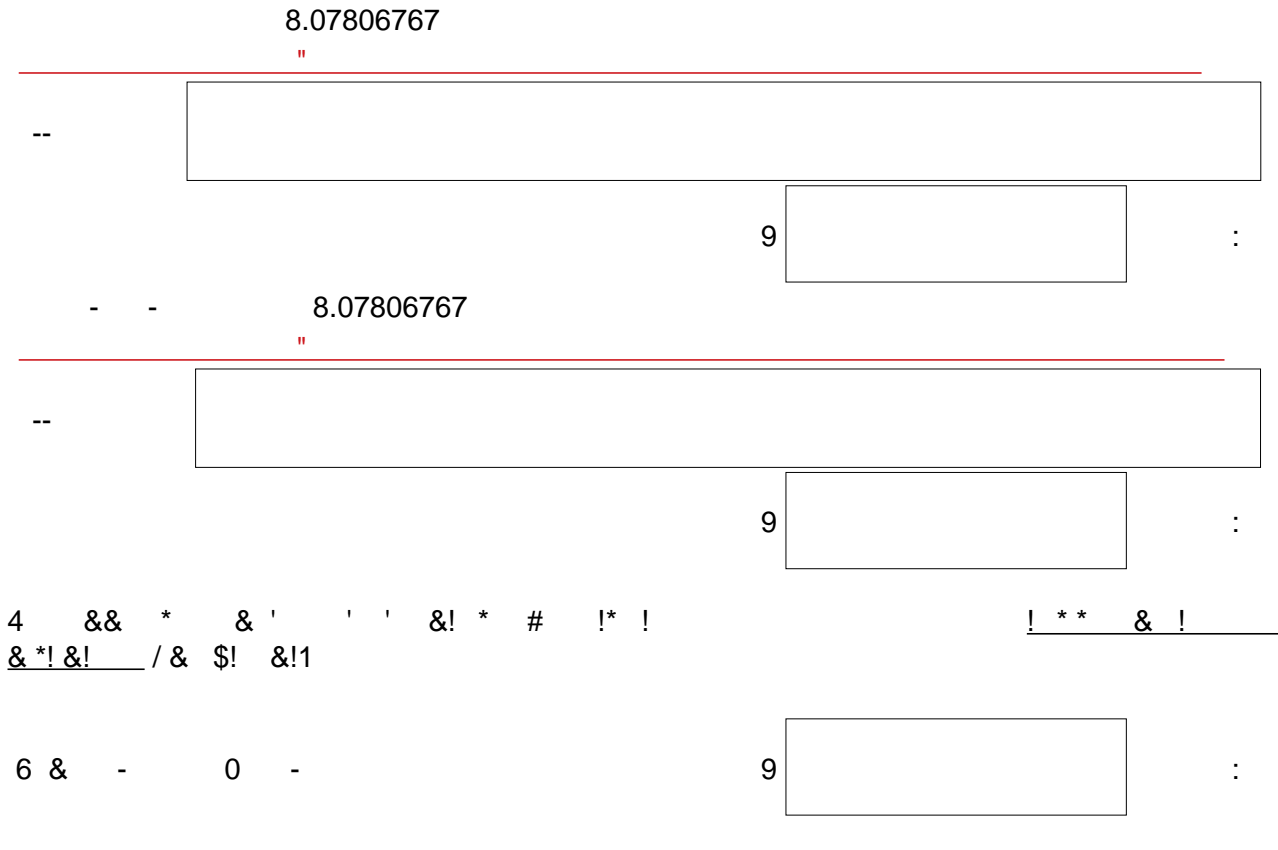

- 8 &
- $4 -$

9

 $\boldsymbol{9}$ 

 $\mathcal{L}^{\pm}$ 

 $\mathcal{L}^{\mathcal{L}}$ 

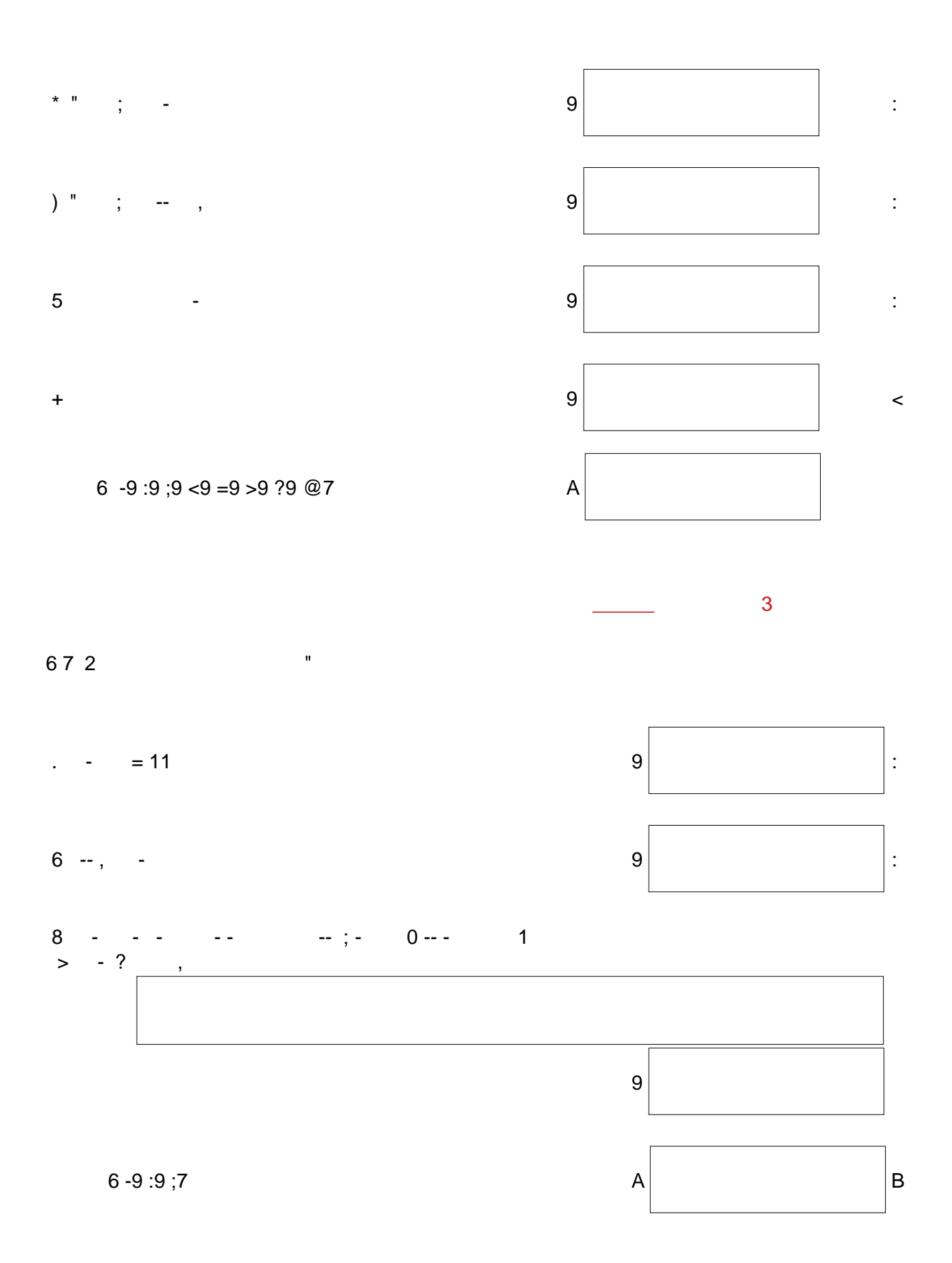

6 C 71 \* & # B  $\overline{A}$  $?$ , 1 .777 <<br> $?$ - .777 < '!' %&" "&\$  $+$   $2 +$ D  $28 \sim$   $\sim$  1  $\cdot$  , , ,  $\frac{1}{2}$  ,  $\frac{1}{2}$  ,  $\frac{1}{2}$  ,  $\frac{1}{2}$  $1 \quad @ - A$  $\dddot{\phantom{1}}$  $\sim$   $\sim$   $\sim$  $2$  "  $\mathcal{L}(\mathcal{L}(\mathcal{A})) = \mathcal{L}(\mathcal{A}) \quad \text{and} \quad \mathcal{L}(\mathcal{A}) = \mathcal{L}(\mathcal{A}) \quad \text{and} \quad \mathcal{L}(\mathcal{A}) = \mathcal{L}(\mathcal{A}) \quad \text{and} \quad \mathcal{L}(\mathcal{A}) = \mathcal{L}(\mathcal{A}) \quad \text{and} \quad \mathcal{L}(\mathcal{A}) = \mathcal{L}(\mathcal{A}) \quad \text{and} \quad \mathcal{L}(\mathcal{A}) = \mathcal{L}(\mathcal{A}) \quad \text{and} \quad \mathcal{L}(\mathcal{$  $\sim$   $\sim$   $\sim$   $\sim$   $>$  $\sim$   $\sim$   $\sim$  $\overline{1}$ 2 " - - 3 - 8.07506767@  $\sim$ 2 \*# ' & !! \$ ! & ( & !!, E & / (! !<br>
\$! ! & #\* !, \*' \$! ! & !!, ' = ! E !<br>
8 #\* !, & \$ !! \*' ! & \*# E ! \*! !!<br>
(! & ! & #\* !, \* )# \$! ! ! ! & !!, 0<br>
2, 3 - -- -, - 3 - = - $2^{n}$  ... A ...  $?1$   $\sim$  4  $\pm$  4  $\sim$  $=$  > - ,  $\omega$  $, 3$  $\sim$ 2 " --3 987@77 A -- 1 @ بالمستنبذ والمستنبذ والمتناور  $2" \t - - A \mathcal{L}(\mathcal{L})$ @  $\sim$   $>$ B ' !,! ;EF 6 ! & ! !70 # 6 ! & ! !70 # \*' G 6 ! & ! !70<br>' 6 (! !70 '! 6 " 7E  $2^{\frac{1}{2}}$  ; 1<br>1 3 - - = 1 - $= - - 1$ ; @ -- $,$   $C$067.$ )0)5/

 $23, 1$  $\frac{2}{7}$  $\sim 10^{-10}$  $\overline{1}$  $3<sup>7</sup>$  $\sim 100$   $\sim$  $\frac{1}{2}$ 1 ! 44\*077

 $\overline{3}$ 

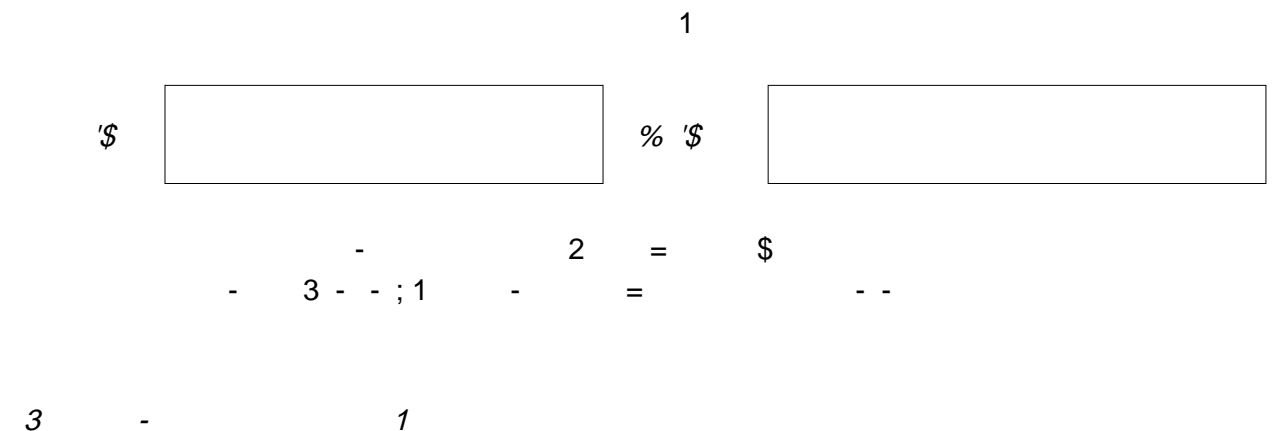

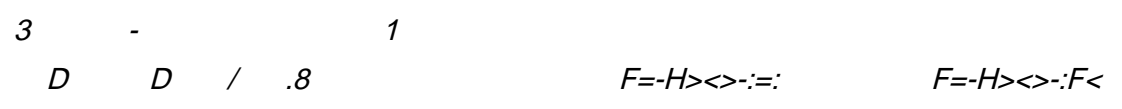